## **PRUEBAS SELECTIVAS PERSONAL FUNCIONARIO JUNTA DE EXTREMADURA TURNO LIBRE. TRIBUNAL Nº 8.**

**(PROCESO ESTABILIZACION) Orden 23 de diciembre de 2022 (D.O.E. nº 247 de 28 de diciembre)** 

# **CUERPO TÉCNICO**

# **ESPECIALIDAD INFORMÁTICA**

**Este ejercicio consta de:** 60 preguntas de carácter teórico, más 8 adicionales y 20 preguntas de carácter práctico, más 2 adicionales

Duración del ejercicio: **120 minutos**

 **Mérida, 30 de junio de 2024**

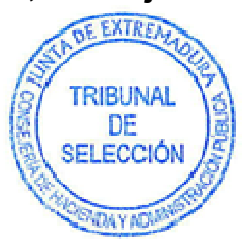

# **PREGUNTAS TEÓRICAS**

**1.Cual de estos directorios NO es esencial en el directorio raíz (/) de una instalación Debian / Redhat.** 

- a) /sbin
- b) /home
- c) /boot
- d) /etc

**2. En un sistema Debian / Redhat. ¿Cuál sería el nombre de dispositivo para la 3ª partición del primer disco SATA?** 

- a) /dev/hda3
- b) /dev/sda3
- c) /dev/sdc3
- d) /dev/disk1part3

#### **3. ¿Cuál es la forma adecuada de redirigir tanto el error como la salida estándar de un comando Linux al archivo resultado.txt?**

- a) No se puede redirigir el error y la salida estándar a un mismo fichero, hay que redirigirlos cada uno a un fichero diferente.
- b) comando > resultado.txt &2> resultado.txt
- c) comando &> resultado.txt
- d) comando 2>& resultado.txt

#### **4. En un sistema Linux la contraseña de usuario se puede almacenar en uno de estos ficheros /etc/passwd o /etc/shadow. Indique la opción CORRECTA.**

- a) Almacenar la contraseña en /etc/passwd es más seguro.
- b) En /etc/shadow nunca se almacenan contraseñas de usuarios.
- c) Ninguno de estos ficheros almacena contraseñas, sólo información del usuario.
- d) Almacenar la contraseña en /etc/shadow es más seguro el ser un fichero privado sólo accesible por el usuario root.

#### **5. Teniendo en cuenta las versiones Windows Server 2019 y 2022. ¿Cuál es la edición INCORRECTA?**

- a) Windows Server Essentials.
- b) Windows Server Hyper-V.
- c) Windows Server Datacenter.
- d) Windows Server Standard.

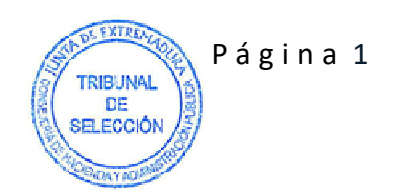

### **6. ¿Cómo se representa una variable en PowerShell?**

- a) \$variable
- b) #variable
- c) Variable
- d) %variable

## **7. ¿Qué ficheros mínimos se necesitan para que Apache Tomcat inicie?**

- a) No es necesario ningún fichero, se puede iniciar sobre un entorno vacío.
- b) conf/tomcat.conf
- c) conf/server.xml y conf/web.xml
- d) conf/tomcat.xml

### **8. Tenemos un servidor JBoss EAP en modo "standalone". ¿Qué fichero almacena la configuración de forma predeterminada?**

- a) EAP\_HOME/standalone/configuration/standalone.conf
- b) EAP\_HOME/jboss/standalone.xml
- c) EAP\_HOME/standalone/configuration/standalone.xml
- d) EAP\_HOME/jboss/configuration/standalone.conf

## **9. ¿Qué herramienta NO se utiliza para desplegar aplicaciones en WebLogic?**

- a) Deployment Scanner
- b) WLST (WebLogic Scripting Tool).
- c) WebLogic.Deployer
- d) Administration Console

## **10. En Apache 2.4. ¿Cuál es el fichero principal de configuración?**

- a) http.conf o apache.conf (según la distribución Linux).
- b) www.conf
- c) Sites.conf
- d) httpd.conf o apache2.conf (según la distribución Linux).

#### **11. Queremos crear una nueva vista materializada vm\_proyecto. ¿Qué sentencia de PL/SQL utilizas?**

- a) CREATE VIEW vm\_proyecto AS ….
- b) CREATE OR REPLACE VIEW vm\_proyecto AS ....
- c) CREATE MATERIALIZED VIEW vm\_proyecto AS ….
- d) ALTER OR REPLACE MATERIALIZED VIEW vm\_proyecto AS ….

#### **12. En una instalación de SQL Server, se incluirán automáticamente varias bases de datos especiales del sistema. ¿Qué base de datos contiene los parámetros de configuración que afectan a todo el sistema?**

- a) master
- b) msdb
- c) tempdb
- d) pubs

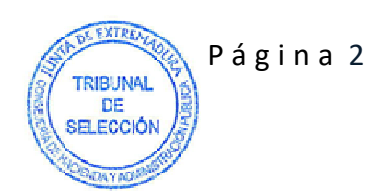

## **13. ¿En qué sentencia SQL se puede utilizar la cláusula WITH GRANT OPTION?**

- a) SELECT
- b) UPDATE
- c) CREATE DOMAIN y CREATE SCHEMA
- d) GRANT

**14. Si deseamos que varias sentencias INSERT y/o UPDATE se ejecuten como una unidad. ¿Entre qué dos instrucciones Transact-SQL deben de estar incluidas?** 

- a) CREATE PROC y RETURN
- b) DECLARE y EXECUTE
- c) BEGIN TRAN y COMMIT TRAN
- d) SET TRANSATION y GO

**15. En un Data Warehouse, para conocer cuántas dietas han cobrado los empleados conductores por viajes durante la semana del 3 al 10 de diciembre. Necesitarías tener datos de:** 

- a) Dietas por mes y por empleado.
- b) Dietas por mes, por semana y por viaje.
- c) Dietas por mes, por semana y por empleado.
- d) Dietas por mes, por semana, por viaje y por empleado.

#### **16. Respecto al posicionamiento en buscadores web. Selecciona la opción INCORRECTA.**

- a) Las siglas SEO corresponden al acrónimo en inglés de Search Engine Optimization.
- b) No es importante utilizar técnicas éticas aceptadas por los buscadores.
- c) Las palabras clave, también llamadas keywords, son una serie de palabras o frases escogidas para centrar en ellas el posicionamiento de un sitio web.
- d) Los motores de búsqueda están compuestos por unos programas denominados crawlers, arañas o bots.

#### **17. La ZONA PRIVADA DNIe, accesible en lectura por el ciudadano, mediante la utilización de la Clave Personal de Acceso o PIN, contiene:**

- a) Certificado de Firma (No Repudio) y Certificado x509 de componente.
- b) Certificado de Firma (No Repudio) y Certificado de Autenticación (Digital Signature).
- c) Certificado de Firma (No Repudio) e imagen de la firma manuscrita.
- d) Clave RSA privada de firma (ContentCommitment) e imagen de la firma manuscrita.

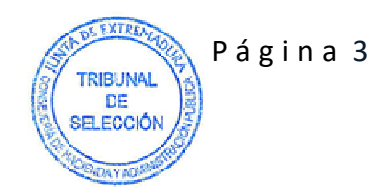

## **18. ¿Cuál es la definición de la Red SARA?**

- a) La Red SARA (Sistemas de Aplicaciones y Redes para las Administraciones) es un conjunto de infraestructuras de comunicaciones y servicios básicos que conecta las redes de las Administraciones Públicas Españolas e Instituciones Europeas facilitando el intercambio de información y el acceso a los servicios.
- b) La Red SARA es el Sistema de Acceso y Reutilización de las Administraciones.
- c) La Red SARA es un conjunto de infraestructuras de comunicaciones y servicios básicos que interconecta exclusivamente las redes de las Administraciones Públicas Españolas.
- d) Ninguna de las anteriores es correcta.

#### **19. Uno de los requisitos para la accesibilidad de los sitios web y aplicaciones para dispositivos móviles es:**

- a) La accesibilidad se tendrá presente de forma integral en el proceso de diseño.
- b) La accesibilidad se tendrá presente de forma integral en el proceso de diseño, gestión, mantenimiento y actualización de contenidos de los sitios web y las aplicaciones para dispositivos móviles.
- c) La accesibilidad se tendrá presente de forma parcial en el proceso de diseño y de gestión.
- d) Ninguna de las anteriores es correcta.

#### **20. Respecto al patrón arquitectónico de Modelo-Vista-Controlador. Selecciona la opción INCORRECTA.**

- a) El modelo contiene la funcionalidad y los datos principales.
- b) Las vistas muestran información al usuario.
- c) Las vistas y el modelo juntos componen la interfaz de usuario.
- d) Un mecanismo de propagación de cambios garantiza la coherencia entre la interfaz de usuario y el modelo.

#### **21. Respecto a los puntos en que se fundamenta el Manifiesto Ágil. Selecciona la opción INCORRECTA.**

- a) Valorar a individuos y sus iteraciones frente procesos y herramientas.
- b) Valorar más el software (producto) que funciona, que una documentación exhaustiva.
- c) Valorar más la negociación de un contrato que la colaboración con el cliente.
- d) Valorar más la respuesta al cambio que el seguimiento de un plan.

#### **22. Respecto a las pruebas unitarias. Selecciona la opción INCORRECTA.**

- a) La prueba de unidad enfoca los esfuerzos de verificación en la unidad más extensa del diseño de software: el componente o módulo de software.
- b) Al usar la descripción del diseño de componente como guía, las rutas de control importantes se prueban para descubrir errores dentro de la frontera del módulo.
- c) La relativa complejidad de las pruebas y los errores que descubren están limitados por el ámbito restringido que se establece para la prueba de unidad.
- d) Este tipo de pruebas puede realizarse en paralelo para múltiples componentes.

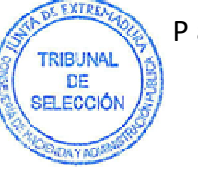

#### **23. Entre los conceptos del modelo de datos, el término que se usa para describir los datos que se encuentran almacenados en la base de datos en un momento determinado es:**

- a) Modelo externo.
- b) Modelo convencional.
- c) La estructura del esquema.
- d) Ocurrencia o instancia del esquema.

#### **24. En el modelo relacional. ¿Qué significa la cardinalidad de una tabla?**

- a) El número de claves foráneas de la tabla.
- b) El número de filas (o tuplas) que contiene la tabla.
- c) El conjunto de valores permitidos para una columna específica.
- d) El número de columnas que tiene la tabla.

#### **25. ¿Cómo se llama el conjunto de posibles valores que puede tener un atributo o columna?**

- a) Tipo de correspondencia.
- b) Grado.
- c) Dependencia.
- d) Dominio.

**26. En la interrelación 1:N, si queremos que al borrar o modificar la clave principal de la tabla A (1) se borre o modifique la clave foránea en la tabla B (N). ¿Qué opción debemos usar al definir la clave foránea?** 

- a) NO ACTION
- b) CASCADE
- c) SET DEFAULT
- d) SET NULL

#### **27. Comparando las bases de datos relacionales con las no relacionales (también llamadas NoSQL). Selecciona la opción CORRECTA.**

- a) En las bases de datos relacionales la información se organiza de forma estructurada en tablas mientras que en las no relacionales (NoSQL), no es así.
- b) Las bases de datos no relacionales (NoSQL), se emplean sobre todo para almacenar datos estructurados.
- c) Las bases de datos no relacionales (NoSQL), ofrecen menor flexibilidad y escalabilidad horizontal.
- d) Ninguna de las anteriores es correcta.

#### **28. Respecto a los diagramas de actividades (activity diagrams) en UML.**

- a) Representan el comportamiento dinámico de un sistema o de parte de un sistema, mediante el flujo de control entre las acciones que realiza el sistema.
- b) Representan el comportamiento estático de un sistema o de parte de un sistema.
- c) No permiten mostrar flujos concurrentes de actividades.
- d) Ninguna de las anteriores es correcta.

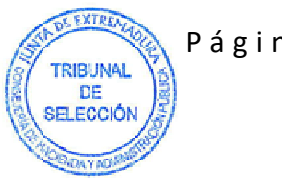

Página 5

## **29. Respecto al Análisis Orientado a Objetos:**

- a) El objetivo del análisis es desarrollar un modelo de lo que no hará el sistema.
- b) El modelo por desarrollar en el análisis estará expresado exclusivamente en términos de objetos y relaciones.
- c) El proceso de toma de requerimientos y consultoría con el interesado solo se realiza para comprender el alcance del sistema.
- d) El documento de análisis comprende: Enunciado del Problema, Modelo de Objetos, Modelo Dinámico y Modelo Funcional.

### **30. Respecto al Diseño Orientado a Objetos. Selecciona la opción INCORRECTA.**

- a) El objetivo es elaborar el modelo del análisis y proporcionar una base sólida para su implementación.
- b) Tomamos las decisiones necesarias para realizar el sistema, sin descender a los detalles particulares de un lenguaje o un sistema de base de datos concreto.
- c) El documento de diseño comprende: Modelo de Objetos Detallado, Modelo Dinámico Detallado y Modelo Funcional Detallado.
- d) El documento de diseño comprende exclusivamente el Modelo Dinámico.

#### **31. Indica cuál de las siguientes es una de las cuatro dimensiones de la gestión de servicios que describe ITIL 4.**

- a) Organizaciones e información.
- b) Organizaciones y personas.
- c) Flujos de valor.
- d) Proveedores y personas.

#### **32. Selecciona cuál de las siguientes opciones impide o dificulta que un diseñador piense en patrones.**

- a) No comprender bien el panorama: el contexto en el que se encuentra el software que se va a elaborar.
- b) Estudiar el panorama, identificar los patrones presentes en ese nivel de abstracción.
- c) Comenzar el diseño con patrones del panorama que establezcan un contexto o esqueleto para el trabajo de diseño adicional.
- d) Trabajar dentro del contexto, en busca de patrones en niveles más bajos de abstracción que contribuyan a la solución del diseño.

## **33. Acerca de CSS. Selecciona la opción INCORRECTA.**

- a) CSS es el lenguaje que utilizamos para diseñar un documento HTML.
- b) CSS describe cómo se deben mostrar los elementos HTML.
- c) CSS son las siglas del acrónimo en inglés Cascading Style Sheets.
- d) CSS son las siglas del acrónimo en inglés Colorful Style Sheets.

## **34. Acerca de HTML. Selecciona la opción INCORRECTA.**

- a) Las siglas HTML corresponden al acrónimo en inglés de Hyper Text Markup Language.
- b) HTML es el lenguaje de marcado estándar para crear páginas web.
- c) HTML describe la estructura de una página web.
- d) Los elementos HTML le preguntan al navegador cómo mostrar el contenido.

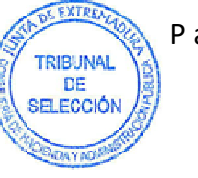

## **35. En PHP, en lo referente a las variables. Selecciona la opción INCORRECTA.**

- a) Los nombres de variables comienzan con el carácter \$
- b) Son sensibles a mayúsculas y minúsculas.
- c) Es necesario definir el tipo de dato que almacenará la variable antes de utilizarla.
- d) Para la impresión de variables podemos utilizar el comando echo.

#### **36. Respecto a la Ingeniería de Requerimientos. Selecciona la opción INCORRECTA.**

- a) La ingeniería de requerimientos incluye exclusivamente tres tareas diferentes: concepción, indagación y administración.
- b) La ingeniería de requerimientos incluye siete tareas diferentes: concepción, indagación, elaboración, negociación, especificación, validación y administración.
- c) Algunas de las tareas a realizar ocurren en paralelo y todas se adaptan a las necesidades del proyecto.
- d) Todas las tareas por realizar se adaptan a las necesidades del proyecto.

## **37. En Java. Para indicar que una clase hereda de otra, utilizamos:**

- a) extends
- b) static void main
- c) void
- d) new

## **38. Respecto a la caché en Spring Boot. Selecciona la opción INCORRECTA.**

- a) Escribimos en la caché.
- b) Tiene el tamaño de la página de caché.
- c) Perdura un largo período de tiempo.
- d) Mejora el rendimiento de las lecturas.

## **39. Respecto a la arquitectura limpia. Selecciona la opción INCORRECTA.**

- a) La arquitectura de un sistema de software es la forma que le dan al sistema aquellos que lo crean.
- b) La forma que los arquitectos le dan al software se encuentra en la división del sistema en componentes, la organización de estos y las formas en que se comunican entre sí.
- c) El propósito de la arquitectura del software es complicar el desarrollo, la implementación, la operación y el mantenimiento del sistema de software contenido en ella.
- d) La estrategia que sigue es dejar el máximo de opciones abiertas durante el máximo tiempo posible.

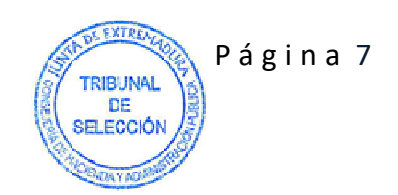

## **40. Acerca de Node.js**

- a) Node.js tiene un conjunto de módulos integrados, pero no son accesibles sino realizamos una instalación adicional.
- b) Para incluir un módulo, use la función **require()** con el nombre del módulo. Por ejemplo: **var http = require('http');**
- c) Utilice la palabra clave **imports** para que las propiedades y métodos estén disponibles fuera del archivo del módulo.
- d) Ninguna de las anteriores es correcta.

#### **41. Respecto a los roles de los componentes de un equipo Scrum. Selecciona la opción INCORRECTA.**

- a) El Scrum Master es el responsable de que el equipo sea productivo, ayudándole en todo momento a conseguir el objetivo acordado y de asegurar que los principios de Scrum se están respetando.
- b) Los roles en Scrum representan la posición dentro de la organización y no una responsabilidad en el proceso.
- c) El Product Owner o dueño del producto, es el responsable desde el punto de vista del negocio.
- d) El equipo, es el responsable de la construcción del producto.

#### **42. Respecto a los diagramas de despliegue (deployment diagrams) en UML.**

- a) Se enfocan en la estructura del sistema de software y son útiles para mostrar la distribución física de un sistema de software entre plataformas de hardware y entornos de ejecución.
- b) Se enfocan en la estructura de clases.
- c) Se enfocan en el despliegue del flujo de información entre los objetos de las clases del sistema.
- d) Ninguna de las anteriores es correcta.

#### **43. Indica cuál de los siguientes es un principio básico del Esquema Nacional de Seguridad.**

- a) Seguridad como proceso particular.
- b) Gestión de la seguridad obviando los riesgos.
- c) Prevención, detección, respuesta y conservación.
- d) Existencia de líneas de ataque.

#### **44. Ley 6/2020 de 11 de noviembre, reguladora de determinados aspectos de los servicios electrónicos de confianza. El período de vigencia de los certificados cualificados no será superior a:**

- a) Veinte años.
- b) Diez años.
- c) Siete años.
- d) Cinco años.

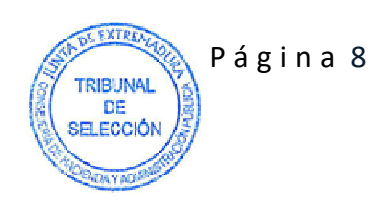

#### **45. En las políticas de seguridad de Junta de Extremadura deseamos implementar un servicio de integridad. ¿Qué mecanismos debemos utilizar?**

- a) Control de acceso, firma digital e integridad.
- b) Cifrado, encaminamiento e integridad.
- c) Cifrado, firma digital e integridad.
- d) Integridad y control de acceso.

#### **46. Indica el componente fundamental de la seguridad perimetral.**

- a) Firewall.
- b) Router.
- c) Switch.
- d) Proxy.

#### **47. Indica cuál es un algoritmo asimétrico o de clave pública.**

- a) MD5.
- b) AES.
- c) RSA.
- d) DES.

#### **48. El orden de las capas del modelo OSI es:**

- a) 1 Físico, 2 Enlace, 3 Red, 4 Transporte, 5 Sesión, 6 Aplicación, 7 Presentación.
- b) 1 Físico, 2 Enlace, 3 Transporte, 4 Red, 5 Sesión, 6 Aplicación, 7 Presentación.
- c) 1 Físico, 2 Enlace, 3 Red, 4 Transporte, 5 Sesión, 6 Presentación, 7 Aplicación.
- d) 1 Físico, 2 Transporte, 3 Enlace, 4 Red, 5 Sesión, 6 Presentación, 7 Aplicación.

#### **49. ¿Qué dos protocolos operan en la capa de Transporte?**

- a) ARP/TCP
- b) TCP/UDP
- c) UDP/DHCP
- d) POP3/FTP

**50. ¿Cuál de todas las topologías de red se caracteriza porque todas las estaciones están conectadas directamente al nodo central y todas las comunicaciones se han de hacer necesariamente a través de él?** 

- a) Bus.
- b) Estrella.
- c) Doble anillo.
- d) Árbol.

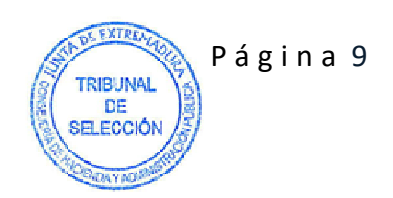

## **51. ¿Qué tipo de dirección es 192.168.20.63/26 ?**

- a) Dirección de Red.
- b) Dirección de Host.
- c) Dirección de Broadcast.
- d) Dirección de Loopback.

## **52. ¿Cuál es la función del campo "Hop Limit" en la cabecera de un paquete IPv6?**

- a) Determinar la longitud del paquete de bytes.
- b) Limitar el impacto de los bucles de encaminamiento.
- c) Identificar el protocolo de transporte utilizado.
- d) Identificar el tiempo de vida restante del paquete.

## **53. ¿Cuál es la estructura de un paquete UDP?**

- a) Campo "Puerto origen" (8 bits), campo "puerto destino" (16 bits), campo "longitud" (16 bits), campo "suma de comprobación" (24 bits).
- b) Campo "Versión" (8 bits), campo "puerto destino" (16 bits), campo "longitud" (16 bits), campo "suma de comprobación" (24 bits).
- c) Campo "Versión" (16 bits), campo "puerto destino" (16 bits), campo "longitud" (16 bits), campo "suma de comprobación" (24 bits).
- d) Campo "Puerto origen" (16 bits), campo "puerto destino" (16 bits), campo "longitud" (16 bits), campo "suma de comprobación" (16 bits).

#### **54. En un proceso de resolución del nombre DNS de www.ejercicio.com, un servidor del dominio .com le envía a un servidor raíz la IP de www.ejercicio.com. ¿Qué tipo de resolución se está realizando?**

- a) Resolución inversa.
- b) Resolución iterativa.
- c) Resolución recursiva.
- d) Resolución directa.

## **55. ¿Qué contiene un área OSPF?**

- a) Routers que tienen la misma información de estado de enlace en sus LSDB (Link State Database).
- b) Routers que comparten el mismo ID de proceso.
- c) Routers cuyos árboles SPF son idénticos.
- d) Routers que comparten el mismo ID de enrutador.

## **56. ¿Cuál de los siguientes es el algoritmo de cifrado que se utiliza en las VPN con IPsec?**

- a) IKE
- b) DH
- c) PSK
- d) 3DES

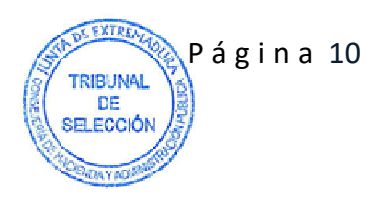

#### **57. Ley 9/2017 de 8 de noviembre, Ley de Contratos del Sector Público. ¿En qué casos tiene un contrato carácter oneroso?**

- a) Cuando el contratista y la Administración obtengan algún tipo de beneficio económico.
- b) Cuando el contratista obtenga algún tipo de beneficio económico, ya sea de forma directa o indirecta.
- c) Cuando el contratista y la Administración obtengan algún tipo de beneficio económico, ya sea de forma directa o indirecta.
- d) Cuando el contratista obtenga algún tipo de beneficio económico de forma directa.

#### **58. Ley 4/2013 de 21 de mayo de Gobierno Abierto de Extremadura. A efectos de esta Ley, se entenderá por ciudadano:**

- a) Todo extremeño con vecindad civil en el territorio de la región.
- b) Las personas jurídicas cuya razón social radique en Extremadura.
- c) Todo interesado mayor de edad.
- d) Toda persona que se relaciona con la Administración.

**59. Ley 8/2011 de 23 de marzo de Igualdad entre mujeres y hombres y contra la violencia de género en Extremadura. ¿A qué estamos haciendo referencia si hablamos de "cualquier tipo de trato desfavorable relacionado con el embarazo, la maternidad o la paternidad"?** 

- a) Discriminación directa.
- b) Discriminación indirecta.
- c) Discriminación directa por razón de sexo.
- d) Discriminación indirecta por razón de sexo.

**60. Ley Orgánica 3/2018 de 5 de diciembre de Protección de Datos Personales y garantía de los derechos digitales. Sobre el derecho de rectificación de datos personales, el afectado deberá:** 

- a) Indicar en su solicitud a qué datos se refiere y la corrección que haya que realizarse.
- b) Acompañar en todo caso a su solicitud, la documentación justificativa de la inexactitud.
- c) Iniciarse el procedimiento en sede judicial.
- d) No es preciso que la solicitud señale la corrección.

## **PREGUNTAS PRÁCTICAS**

#### **61. Acerca de los documentos HTML. Selecciona la opción INCORRECTA.**

- a) Todos los documentos HTML deben comenzar con una declaración de tipo de documento <!DOCTYPE html>.
- b) El documento HTML en sí comienza con <html> y termina con </html>.
- c) La parte de metadatos del documento HTML está entre <br/>body> y </body>.
- d) La declaración <!DOCTYPE> representa el tipo de documento y ayuda a los navegadores a mostrar las páginas web correctamente.

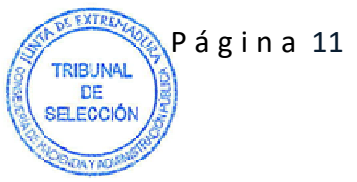

## **62. Elige el elemento HTML correcto para mostrar el mayor título (heading).**

- a)  $$
- b) <head>
- $c)$  <heading>
- d)  $$

## **63. Acerca de los primeros pasos en el ciclo de vida de una aplicación en Laravel.**

- a) El punto de entrada para todas las solicitudes a una aplicación Laravel es el archivo public/index.php
- b) Todas las solicitudes se dirigen al archivo public/requests.php mediante la configuración del servidor web (WebLogic).
- c) El archivo index.php es muy extenso. Contiene por defecto un apartado para gestión de excepciones.
- d) La última acción realizada por el propio Laravel es crear una instancia de la aplicación.

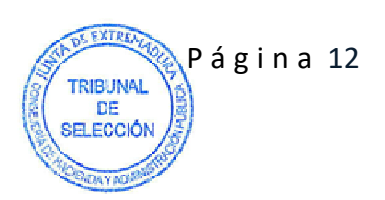

**Analice el siguiente código HTML con JavaScript y responde a las preguntas 64 y 65** 

```
 <!DOCTYPE html> 
    <html> 
    <body> 
       <p id="demo"></p> 
       <script> 
     const persona = \{ nombre: "Juan", 
            apellido: "Doe", 
            edad: 50 
      }; 
     document.getElementById("demo").innerHTML = persona.nombre + " tiene " 
+ persona["edad"] + " años."; 
      </script> 
       <button type="button" 
          onclick="document.getElementById('demo').innerHTML = Date()"> 
          Pulsa este botón. 
      </button> 
      </body> 
     </html>
```
## **64. Selecciona la opción CORRECTA.**

- a) JavaScript no acepta las comillas simples, debería poner getElementById("demo")
- b) La función Date() es incorrecta. Debería ser DateTime()
- c) Muestra la fecha y la hora en el momento de pulsar el botón.
- d) No se puede modificar el contenido de un elemento mediante innerHTML

## **65. Selecciona la opción CORRECTA.**

- a) Dará error. No se puede acceder a la propiedad de un objeto mediante la sintaxis objeto.propiedad
- b) Dará error. No se puede acceder a la propiedad de un objeto mediante la sintaxis objeto["propiedad"]
- c) Mostrará en pantalla un botón que al ser pulsado visualizará "Juan Doe".
- d) Inicialmente mostrará en pantalla "Juan tiene 50 años." y debajo un botón.

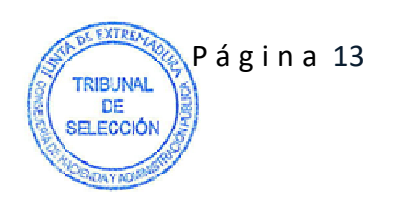

```
#!/bin/bash 
for filename in * 
do 
    name=`echo "$filename" | sed -n '/[+{;"\=?~()<>&*|$]/p'` 
    rm name 2>/dev/null 
done 
find . -name "* *" -exec rm -f \{\} \setminus jexit 0
```
#### **66. Tal y como está planteado el Shell script. ¿Funcionará correctamente o necesita alguna corrección?**

- a) No es necesaria ninguna corrección el Shell script funcionará correctamente.
- b) Hay que realizar la siguiente modificación:

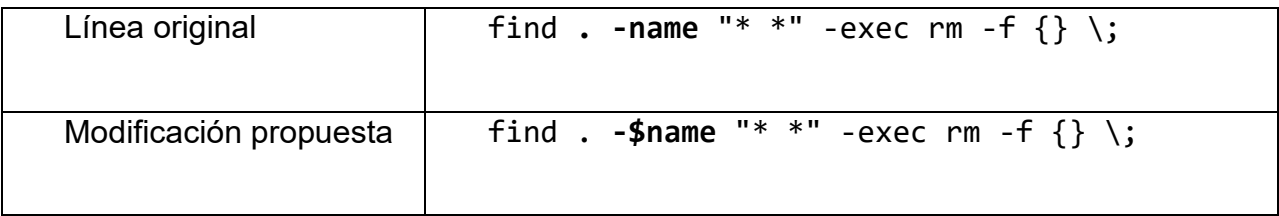

c) Hay que realizar la siguiente modificación:

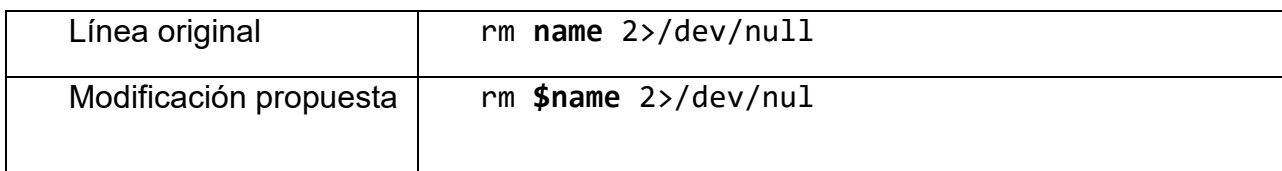

d) Hay que realizar la siguiente modificación:

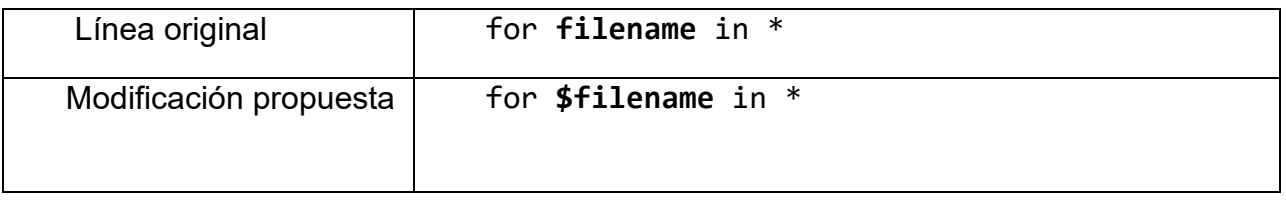

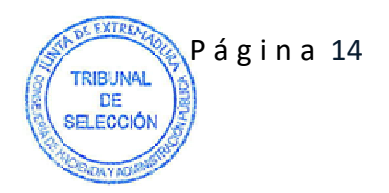

## **67. ¿Qué realiza el Shell script?**

- a) Recorre el directorio actual y borra todos los ficheros.
- b) Recorre el directorio actual y todos sus subdirectorios, borrando todos los ficheros.
- c) Recorre el directorio actual borrando todos los ficheros cuyo nombre comience por uno de estos caracteres: **+{;"\=?~()<>&\*|\$** y los ficheros cuyo nombre comience por un carácter blanco.
- d) Recorre el directorio actual borrando todos los ficheros cuyo nombre contenga algunos de estos caracteres**: +{;"\=?~()<>&\*|\$** y los ficheros cuyo nombre contenga algún carácter blanco.

#### **68. Si el directorio actual contiene subdirectorios cuyos nombres se ajustan al filtro especificado. ¿Qué realiza el Shell script?**

- a) Muestra un error y finaliza la ejecución.
- b) Los recorre recursivamente, borrando todos los ficheros.
- c) Continua la ejecución sin mostrar ningún error hasta recorrer completamente el directorio actual.
- d) Borra el subdirectorio y todo su contenido.

#### **69. ¿Sería posible implementar las acciones de script con un único comando sin utilizar bucles?**

- a) No es posible. Necesitamos el bucle para recorrer el directorio y un filtro para seleccionar los ficheros.
- b) Sólo hay que ejecutar el siguiente comando:

```
find . -name '*[+{;"\\=?~()<>&*|$ ]*' -maxdepth 0 -exec rm -f '{}' \;
```
c) Sólo hay que ejecutar el siguiente comando:

find . -name '\*[+{;"\\=?~()<>&\*|\$ ]\*' -exec rm -f '{}' \;

d) Sólo hay que ejecutar el siguiente comando:

 $rm -f *$ 

#### **70. Sustituimos la línea #!/bin/bash por #!/bin/chsh ¿Qué efectos tiene en el script?**

- a) No se ejecutará el script, generando un error.
- b) No tiene ningún efecto, se trata de un comentario.
- c) Se ejecutará el script utilizando el Shell chsh.
- d) Se ejecutará el script utilizando en Shell por defecto.

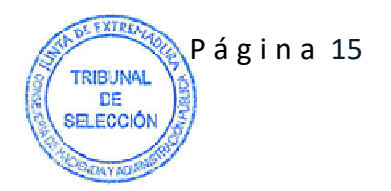

**Tablas:** Empleado y Proyecto.

**-- Tabla de Empleado**  CREATE TABLE Empleado ( Id INT PRIMARY KEY, Nombre VARCHAR(50), Apellido VARCHAR(100), Edad INT );

**-- Tabla de Proyecto**  CREATE TABLE Proyecto ( Id INT PRIMARY KEY, Nombre VARCHAR(200), FechaInicio DATE, FechaFin DATE

);

**Relación "SupervisarProyecto" (Muchos a Muchos):** Un Empleado puede supervisar la correcta ejecución de varios proyectos y un Proyecto puede ser supervisado por muchos empleados.

**71. En SQL. ¿Cuál es la opción adecuada para completar la definición de la tabla "SupervisarProyecto" en una relación muchos a muchos, normalizada y manteniendo la integridad referencial?** 

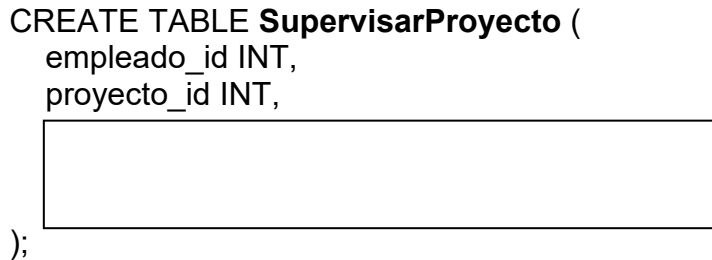

- a) FOREIGN KEY (empleado id) REFERENCES Proyecto(id), FOREIGN KEY (provecto id) REFERENCES Empleado(id)
- b) PRIMARY KEY (proyecto id, empleado id), FOREIGN KEY (proyecto\_id) REFERENCES Proyecto(id)
- c) PRIMARY KEY (empleado id, proyecto id), FOREIGN KEY (empleado id) REFERENCES Empleado(id)
- d) PRIMARY KEY (empleado\_id, proyecto\_id), FOREIGN KEY (empleado\_id) REFERENCES Empleado(id), FOREIGN KEY (proyecto id) REFERENCES Proyecto(id)

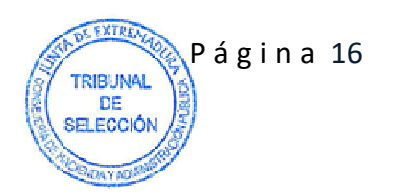

**72. En PL/SQL. ¿Qué consulta selecciona todos los empleados que NO supervisan ningún proyecto?** 

- a) SELECT \* FROM Empleado EMP WHERE **EXISTS (** SELECT 1 FROM SupervisarProyecto SP WHERE **SP.empleado**  $id$  = **EMP.id** );
- b) SELECT \* FROM Empleado EMP WHERE **NOT EXISTS (** SELECT 1 FROM SupervisarProyecto SP WHERE **SP.empleado**  $id$  = **EMP.id** );
- c) SELECT \* FROM Empleado EMP WHERE **NOT EXISTS (** SELECT 1 FROM SupervisarProyecto SP WHERE **id = EMP.id );**
- d) SELECT \* FROM Empleado EMP WHERE **NOT EXISTS empleado\_id = SupervisarProyecto.id;**

**73. En SQL. ¿Cómo se completaría la consulta para mostrar todos los empleados que supervisan el proyecto RPA ?** 

## **SELECT \***

**FROM Empleado E, SupervisarProyecto SP, Proyecto P** 

- a) WHERE E.Id = SP.empleado id AND SP.proyecto  $id = P$ .Id AND P.Nombre = 'RPA';
- b) WHERE  $E$ .Id = P.Id AND E.Id = SP. empleado\_id AND P.Nombre = 'RPA';
- c) WHERE  $E$ .Id = SP.empleado id AND SP.proyecto  $id = E$ .Id AND P.Nombre = 'RPA';
- d) WHERE E.Id = SP.empleado\_id AND SP.proyecto id = P.Id AND P.Nombre <> 'RPA';

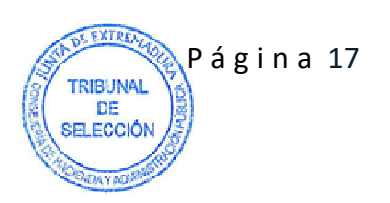

**74. En Java. ¿Cuál es el código correcto para que, en la clase Empleado, si el campo edad no está entre 16 y 66 años, lance la excepción "Edad no válida" y se impida guardar la edad?** 

```
a) public void ponEdad(int edadNueva) throws Exception { 
               if (edadNueva < 16 || edadNueva > 66) {
                  throw new Exception("Edad no válida"); 
                } 
                this.edad = edadNueva; 
               } 
     b) public void ponEdad(int edadNueva) throws Exception { 
                if (edadNueva < 16 || edadNueva > 66) { 
                System.out.println("Edad no válida"); 
               } 
               this.edad = edadNueva; 
            } 
     c) public void ponEdad(int edadNueva) { 
                     if (edadNueva < 16 || edadNueva > 66) {
                     throw new Exception("Edad no válida"); 
                     } 
               this.edad = edadNueva; 
               } 
     d) public void ponEdad(int edadNueva) { 
                        if (edadNueva < 16 || edadNueva > 66) { 
                        System.out.println("Edad no válida"); 
               } 
               this.edad = edadNueva; 
            } 
75. En PHP. ¿Cuál de las siguientes opciones representa correctamente la 
definición del método constructor de la clase Empleado?
```

```
a) public function Empleado($id, $nombre, $apellido, $edad) { 
     $this ->id = $id;
      $this->nombre = $nombre; 
      $this->apellido = $apellido; 
     $this ->edad = $edad; }
```
b) public function **Construct**(\$id, \$nombre, \$apellido, \$edad) {  $$this$  ->id =  $$id$ ; \$this->nombre = \$nombre; \$this->apellido = \$apellido;  $$this$  ->edad =  $$edad$ ; }

```
c) public function __construct($id, $nombre, $apellido, $edad) { 
     $this ->id = $id;
      $this->nombre = $nombre; 
      $this->apellido = $apellido; 
     $this->edad = $edad; }
```

```
d) public function $Construct($id, $nombre, $apellido, $edad) { 
     $this ->id = $id:
      $this->nombre = $nombre; 
      $this->apellido = $apellido; 
     $this ->edad = $edad; }
```
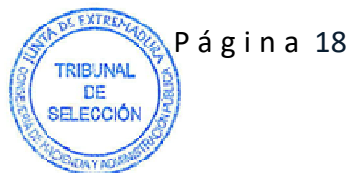

#### **Teniendo en cuanta la siguiente imagen, responde a las preguntas 76, 77, 78, 79 y 80**

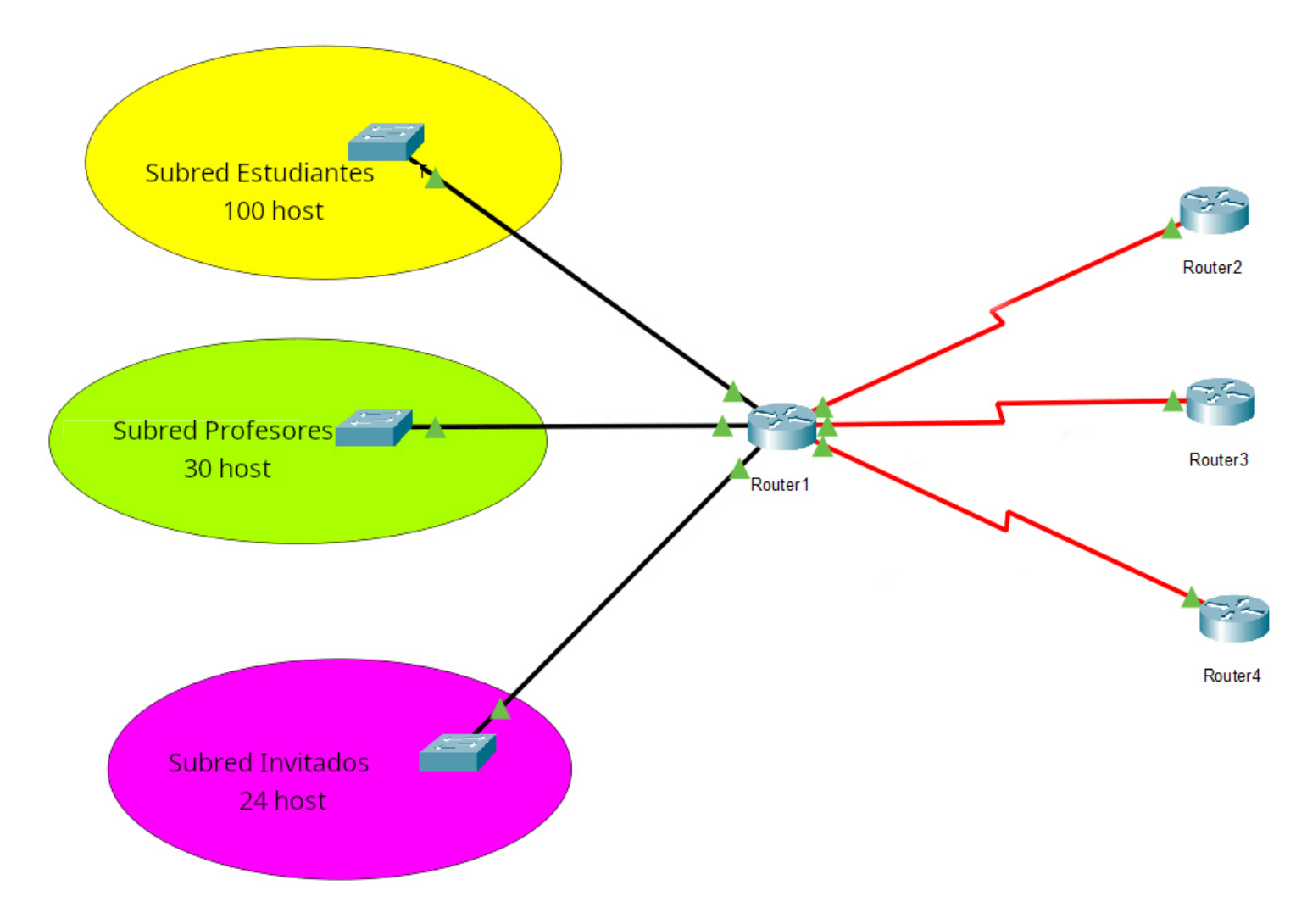

# **Dada la dirección de red 200.200.100.0**

#### **76. Según la imagen cuantas subredes serían necesarias para implementar un plan de direccionamiento que cumpla sus requerimientos con VLSM.**

- a) Una subred de 126, 30, 30 host y 3 subredes de 2 host.
- b) Una subred de 126, 30, 30 host.
- c) Una subred de 126, 30, 30 host y 3 subredes de 4 host.
- d) Una subred de 126, 30, 30, 8 host, y 3 subredes de 2 host.

#### **77. ¿Cuál sería la máscara de la subred de 30 host usando VLSM?**

- a) Máscara /25
- b) Máscara /27
- c) Máscara /16
- d) Máscara /24

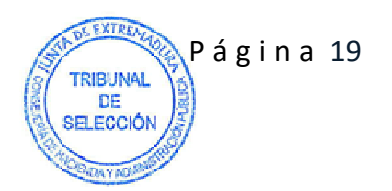

#### **78. ¿Cuál sería la dirección Broadcast de la subred de 100 host usando VLSM?**

- a) 200.200.100.0
- b) 200.200.100.126
- c) 200.200.100.127
- d) 200.200.100.100

#### **79. ¿Cuál sería el rango de direcciones de la subred de estudiantes para asignar a los hosts usando VLSM?**

- a) 200.200.100.0 200.200.100.128
- b) 200.200.100.0 200.200.100.127
- c) 200.200.100.1 200.200.100.126
- d) 200.200.100.1 200.200.100.200

#### **80. ¿Cuál sería la fórmula que usas para calcular el tamaño de las subredes en VLSM?**

- a) 2<sup>n</sup> 2 ≥ número\_host
- b) 2<sup>n</sup> ≥número\_host
- c)  $2^n 2 = n$ úmero\_host
- d) 2<sup>n</sup> 1 ≥número\_host

## **PREGUNTAS ADICIONALES TEÓRICAS.**

#### **1. Indique un parámetro del kernel Linux.**

- a) kernel.file-max
- b) net.hostname
- c) vm.vfs\_cache\_pressure
- d) net.ipv4.forward

#### **2. Deseamos crear un cluster Windows Server de conmutación por error desde PowerShell:**

- a) Install-Cluster –Name Failover-Clustering –IncludeManagementTools
- b) Install-WindowsFeature –Name Failover-Clustering –IncludeManagementTools
- c) Configure-Cluster –Name Failover-Clustering –IncludeManagementTools
- d) Update-Windows –Name Failover-Clustering –IncludeManagementTools

## **3. ¿Cuál es el propósito de la cláusula HAVING en una consulta SQL?**

- a) Filtrar filas basadas en una condición específica después de que se hayan agrupado los resultados.
- b) Agrupar los resultados.
- c) Ordenar los resultados de una consulta agrupada.
- d) Realizar una unión de dos conjuntos de resultados.

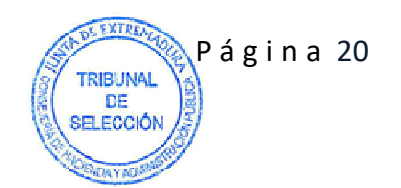

## **4. Respecto al acceso a la Red SARA.**

- a) Cualquier organización sin conexión a la Red SARA, podrá solicitar la utilización de cualquiera de los servicios que se presten a través de esta.
- b) El acceso a la Red SARA se realizará a través de lo que se denomina Punto de Acceso (PdA).
- c) El acceso a la Red SARA se realizará a través de lo que se denomina Punto de Presencia (PdP) entendido como cualquier sede en la que existe una conexión directa a la Red SARA, sin presencia de ninguna organización intermedia.
- d) Ninguna de las anteriores es correcta.

## **5. La norma IEEE 802.3 corresponde a …**

- a) Redes de área local Token Ring
- b) Redes MAN de fibra óptica
- c) Redes FDDI
- d) Ethernet

#### **6. Ley 40/2015 de 1 de octubre, de Régimen Jurídico del Sector Público. ¿Qué principios deberán respetar las Administraciones Públicas en su actuación y relaciones?**

- a) Buena fe y confianza legítima.
- b) Eficacia en la distribución y utilización de los servicios públicos.
- c) Buena fe, confianza legítima y lealtad constitucional.
- d) Buena fe, confianza legítima y lealtad institucional.

#### **7. ¿Qué se utiliza en PL/SQL al declarar una variable para que adopte automáticamente el mismo tipo que una columna de una tabla en la base de datos?**

- a) SUBTYPE
- b) %TYPE
- c) DEFTYPE
- d) ROWTYPE

#### **8. Respecto a los criterios a seguir para diseñar las pruebas de integración, indica cuál de los siguientes es erróneo.**

- a) Integridad de interfaz externa. Se prueban exclusivamente las interfaces externas conforme cada módulo (o grupo) se incorpora en la estructura.
- b) Validez funcional. Se realizan pruebas diseñadas para descubrir errores funcionales ocultos.
- c) Comenzar el diseño con patrones del panorama que establezcan un contexto o esqueleto para el trabajo de diseño adicional.
- d) Rendimiento. Se realizan pruebas diseñadas para verificar los límites de rendimiento establecidos durante el diseño del software.

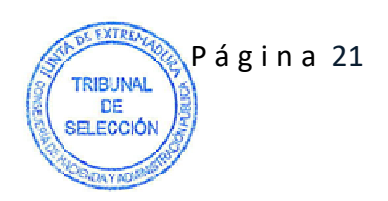

# **PREGUNTAS ADICIONALES PRÁCTICAS**

#### **9. En SQL Server. ¿Cuál es la instrucción CORRECTA para aumentar a 200MB el tamaño de un archivo existente log5 de la base de datos Empleados?**

- a) ALTER DATABASE Empleados MODIFY FILE (NAME = 'log5', SIZE = 200MB)
- b) ALTER DATABASE Empleados FILE GROWTH (NAME = 'log5', SIZE = 200MB)
- c) ALTER DATABASE Empleados MODIFY FILEGROWTH (NAME = 'log5', SIZE = 200MB)
- d) ALTER DATABASE Empleados FILENAME GROWTH (NAME = 'log5', SIZE = 200MB)

**10. En el Spring Boot, acerca del siguiente código de ejemplo, selecciona la respuesta CORRECTA.** 

```
@SpringBootApplication 
@EnableCaching 
public class SpringBootCachingApplication 
{ 
     public static void main(String[] args) 
     { 
        SpringApplication.run(SpringBootCachingApplication.class, args); 
     } 
}
```
- a) La anotación @EnableCaching inhabilita el mecanismo de caché.
- b) La anotación @EnableCaching se define a nivel de clase. Permite habilitar el cacheado en la aplicación.
- c) Está definida en el paquete org.springframework.jpa.annotation
- d) Ninguna de las anteriores es correcta.

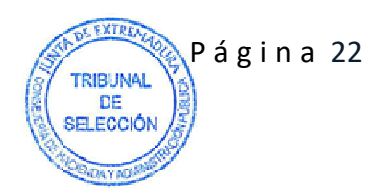